#### Arkouda αρκούδα

#### NumPy-like arrays at massive scale backed by Chapel.

Michael Merrill (presenting) William Reus Timothy Neumann PAW-ATM 2019 November 17, 2019

We want some of our Data Scientists to drive an F22!

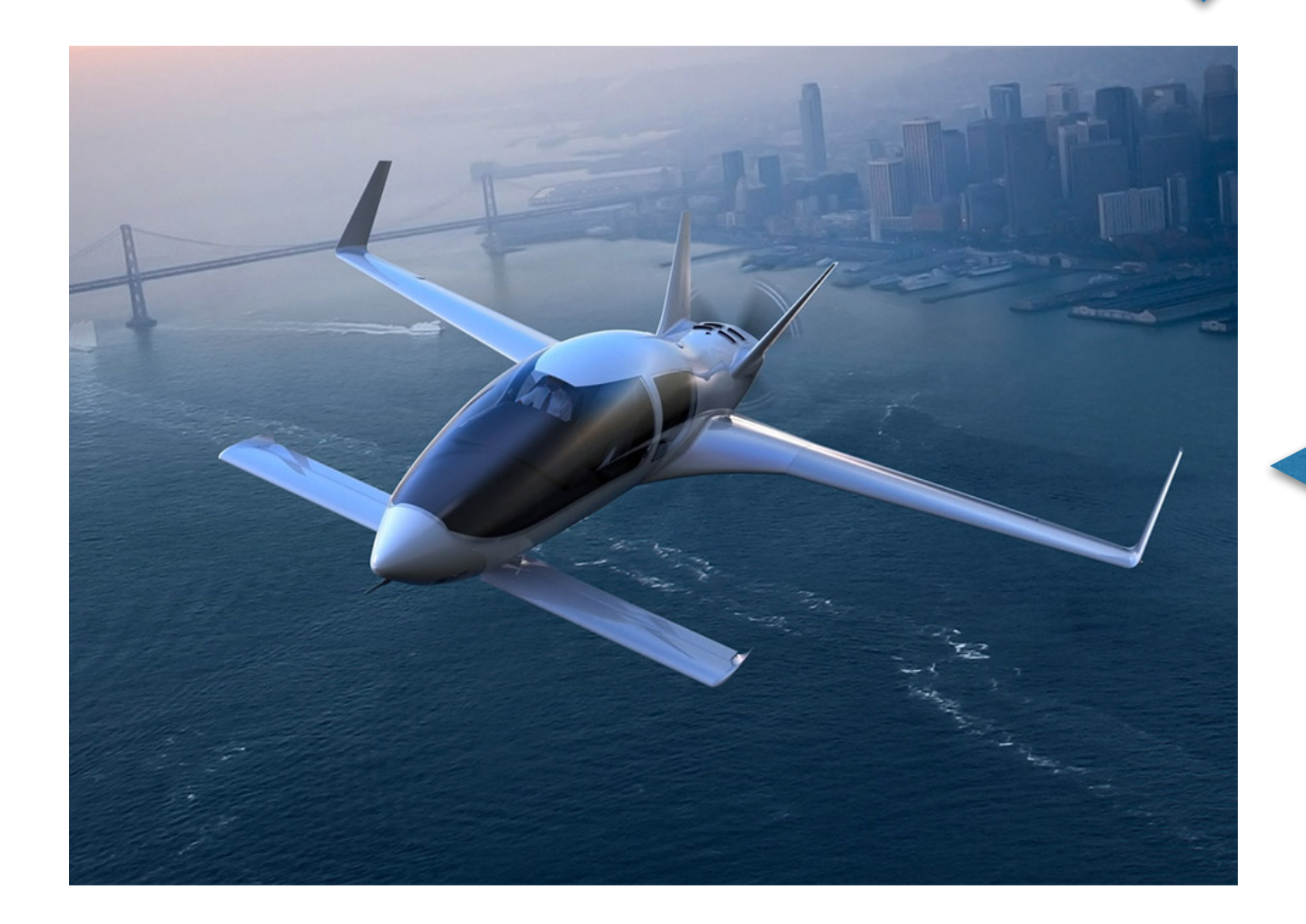

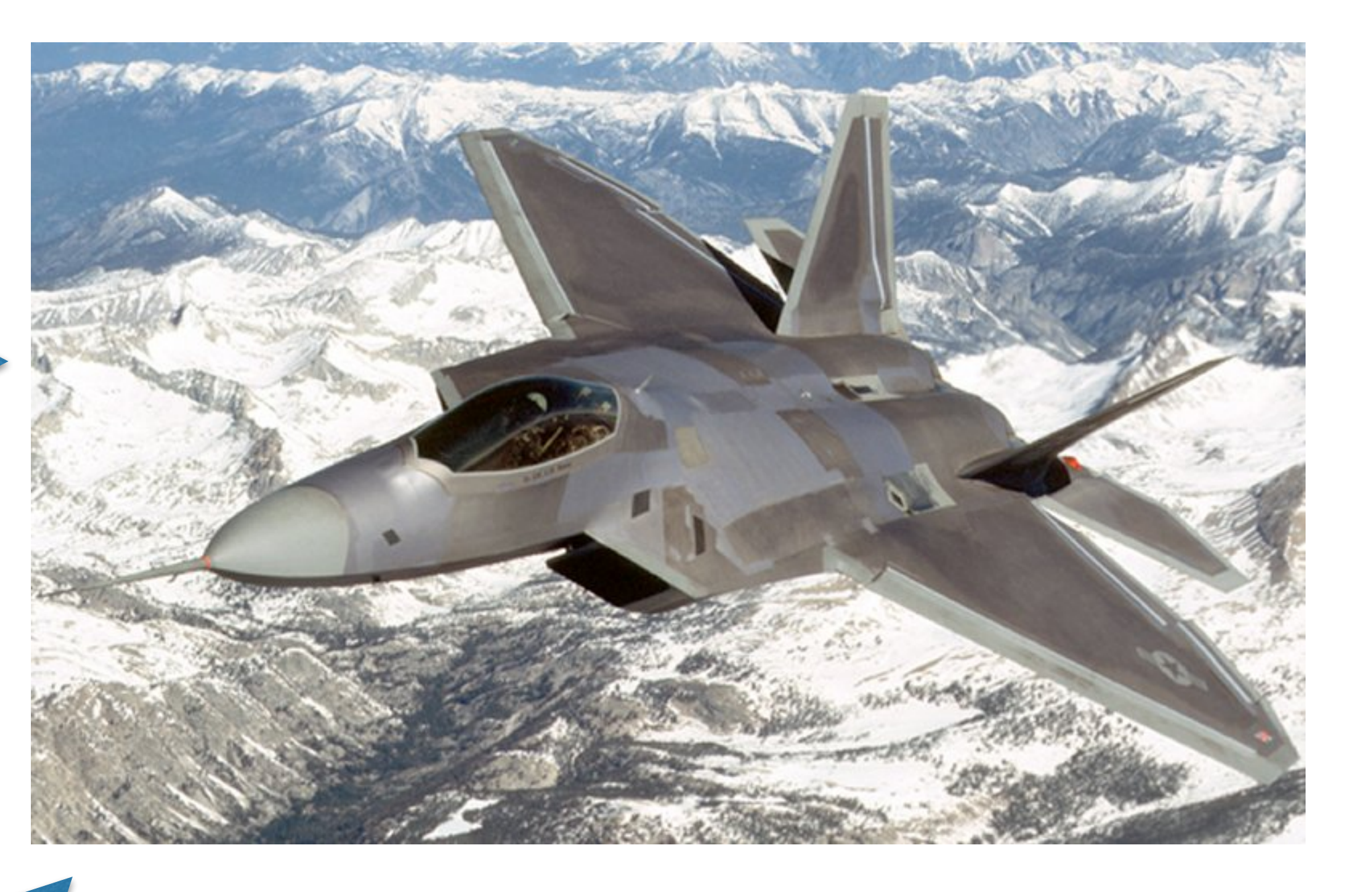

#### Jupyter allows Data Scientists to drive a cool plane!

## Why HPC enabled EDA?

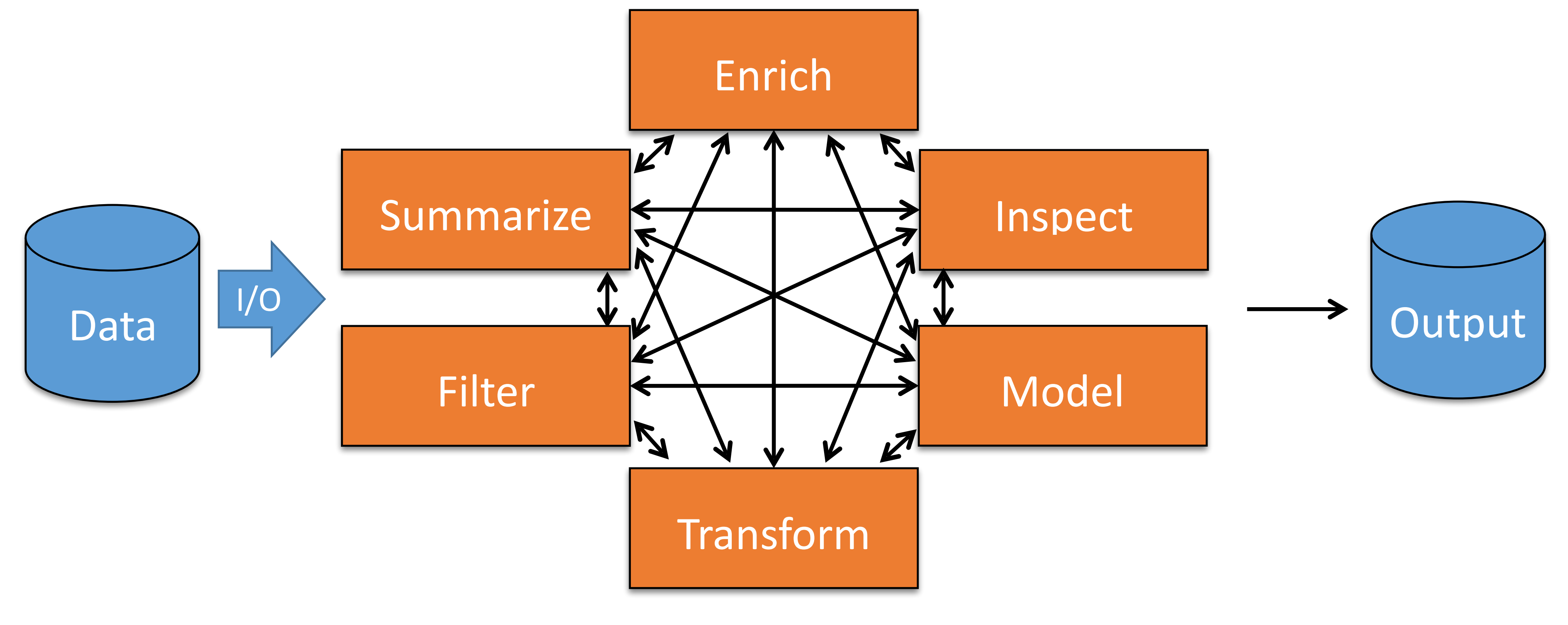

We want to do EDA on 10s to 100s of terabytes... In Data Science everyone talks about AI/ML, those things can only come from EDA!

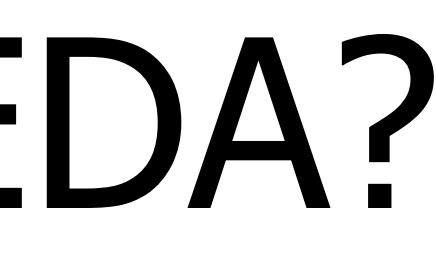

#### "Hypothesis Testing"

## Implications for Computing

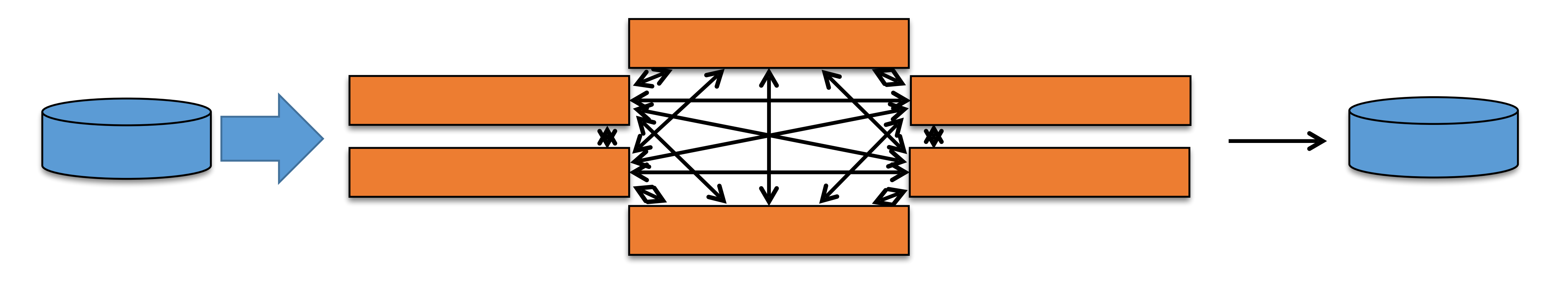

- Stay in memory
- Compute in small, reversible steps
- Enable introspection (code and state)
- Use other people's code
- Avoid boilerplate
- Maximize  $\frac{t_{\text{thinking}}}{t_{\text{រ}} + t_{\text{r}} + t_{\text{r$  $t_{\text{thinking}} + t_{\text{coding}} + t_{\text{waiting}}$

# So, basically Python...

#### …but fast

## Hypothesis Testing on 50 Billion Records

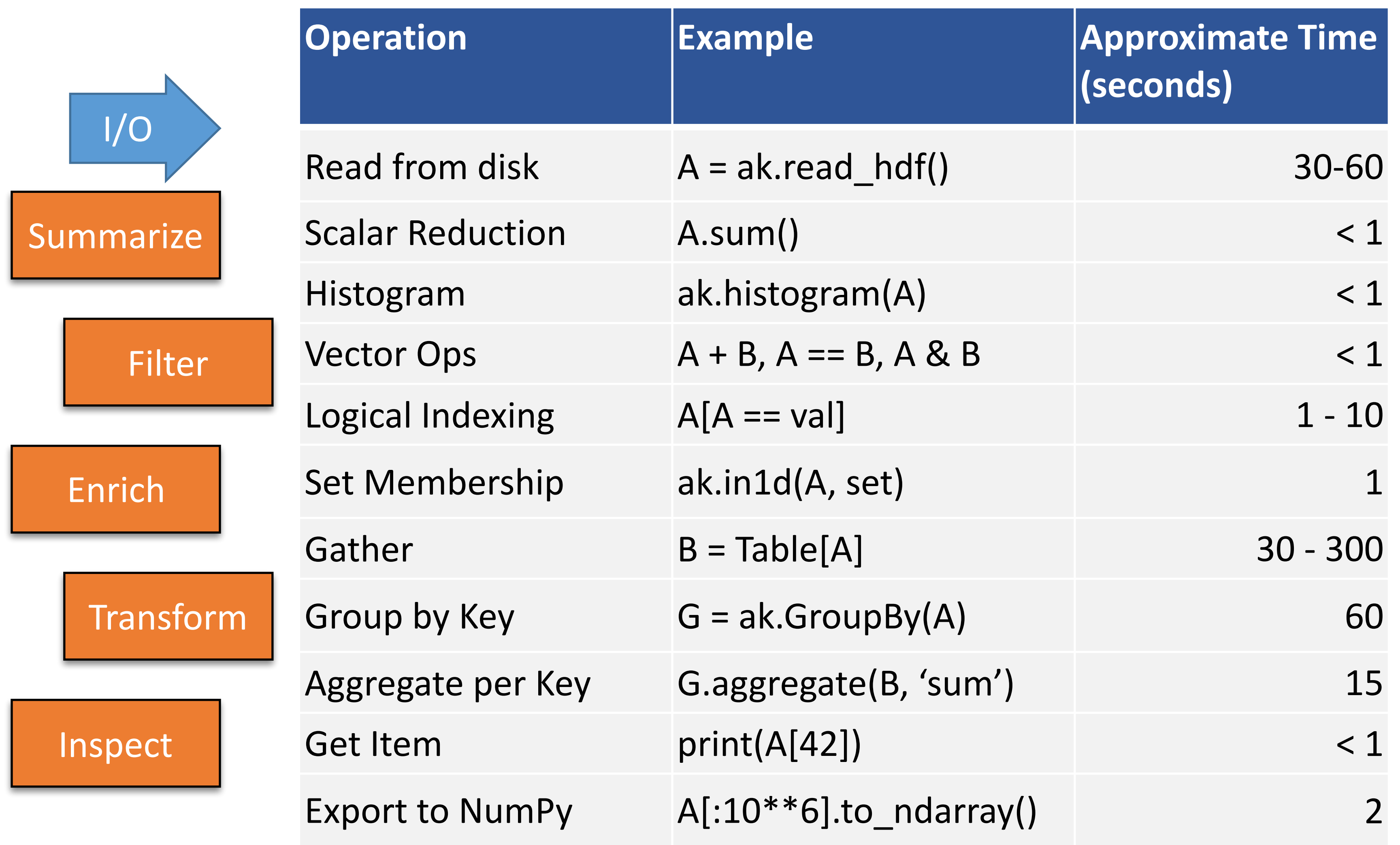

- A, B are 50 billionelement arrays
- Timings measured on real data
- Hardware: Cray XC40
	- 96 nodes
	- 3072 cores
	- 24 TB
	- Lustre filesystem

## HPC Shell 1?1

- Vision: Expose HPC libraries to Python via Arkouda
	- FFT, Tensor decomposition, Graph algorithms, Solvers
	- Anything you could link into a Chapel application (via C or LLVM)
- Need to standardize a distributed array interface
- Need an "HPC shell"

## Arkouda Design

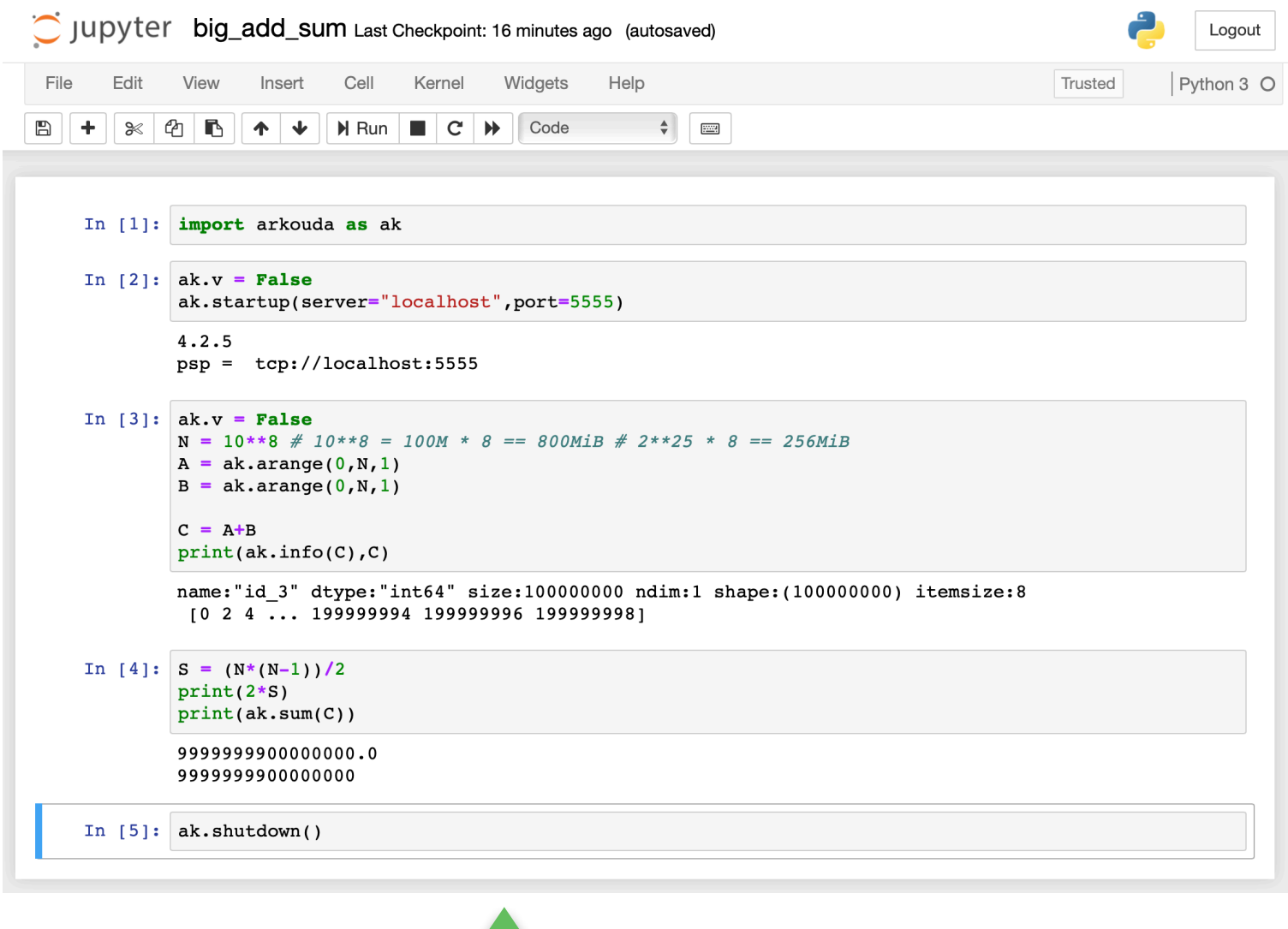

#### Jupyter/Python3 Chapel-Based Server

MPP SMP Cluster Workstation Laptop

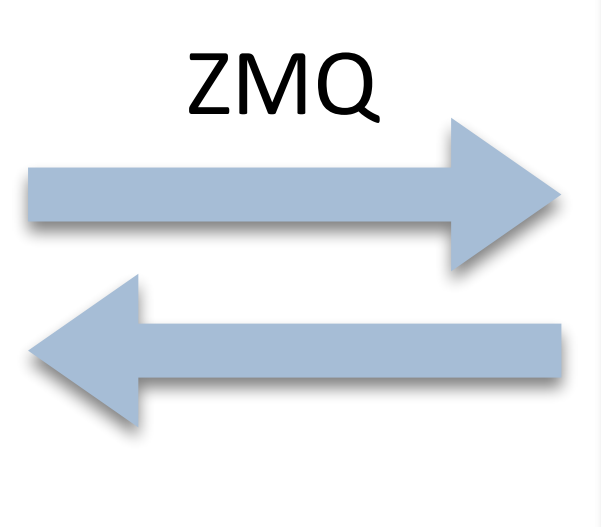

## Arkouda Implementation

- Python3 client and Chapel server
- Client implementation in Python3
	- pdarray class
	- rely on Python to reduce complexity
	- integrate with and use NumPy
- Server Implementation in Chapel
	- restricted interpreter
	- symbol table in memory object store
	- rely on Chapel for the things it does well

## Where to get Arkouda?

- GitHub: arkouda
- PyPI: arkouda
- Open source under the MIT license.

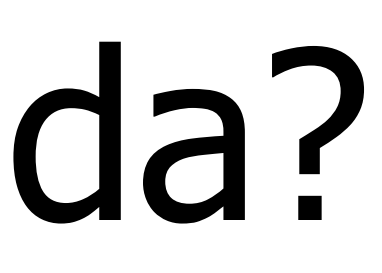

#### Conclusion

- 
- … into a familiar, interactive UI …
- … where standard DS operations …
- ... execute within the human thought loop ...
- ... and interoperate with optimized libraries.

#### Load Terabytes of data...

#### It's not crazy.

## Backup slides

## Why HPC Enabled EDA?

- the data
- not co-opt an interface or two
- "Python is the new bash"
- Because we can and it's fun!

• We have data analyses which need to be done at a much larger scale... because sampling to run at smaller scale alters what can be seen in

• We need to enable our data scientists with tools they know... so why

#### Arkouda Startup

1) In terminal:

2) In Jupyter:

> arkouda\_server –nl 96

server listening on hostname: port

In  $[2]$ : import arkouda as ak ak.connect(hostname, port)

> $4.2.5$  $psp = tcp://ni d00104:5555$ connected to tcp://nid00104:5555

#### Data Exploration with Arkouda and NumPy

In [9]:  $A = ak.random(0, 10, 10**11)$  $B = ak.random(0, 10, 10**11)$  $C = A * B$ hist =  $ak.histogram(C, 20)$  $Cmax = C.max()$  $Cmin = C.min()$ 

executed in 3.96s, finished 13:45:28 2019-09-12

In  $[10]$ : bins = np.linspace(Cmin, Cmax, 20) = plt.bar(bins, hist.to\_ndarray(), width=(Cmax-Cmin)/20)

executed in 193ms, finished 13:45:28 2019-09-12

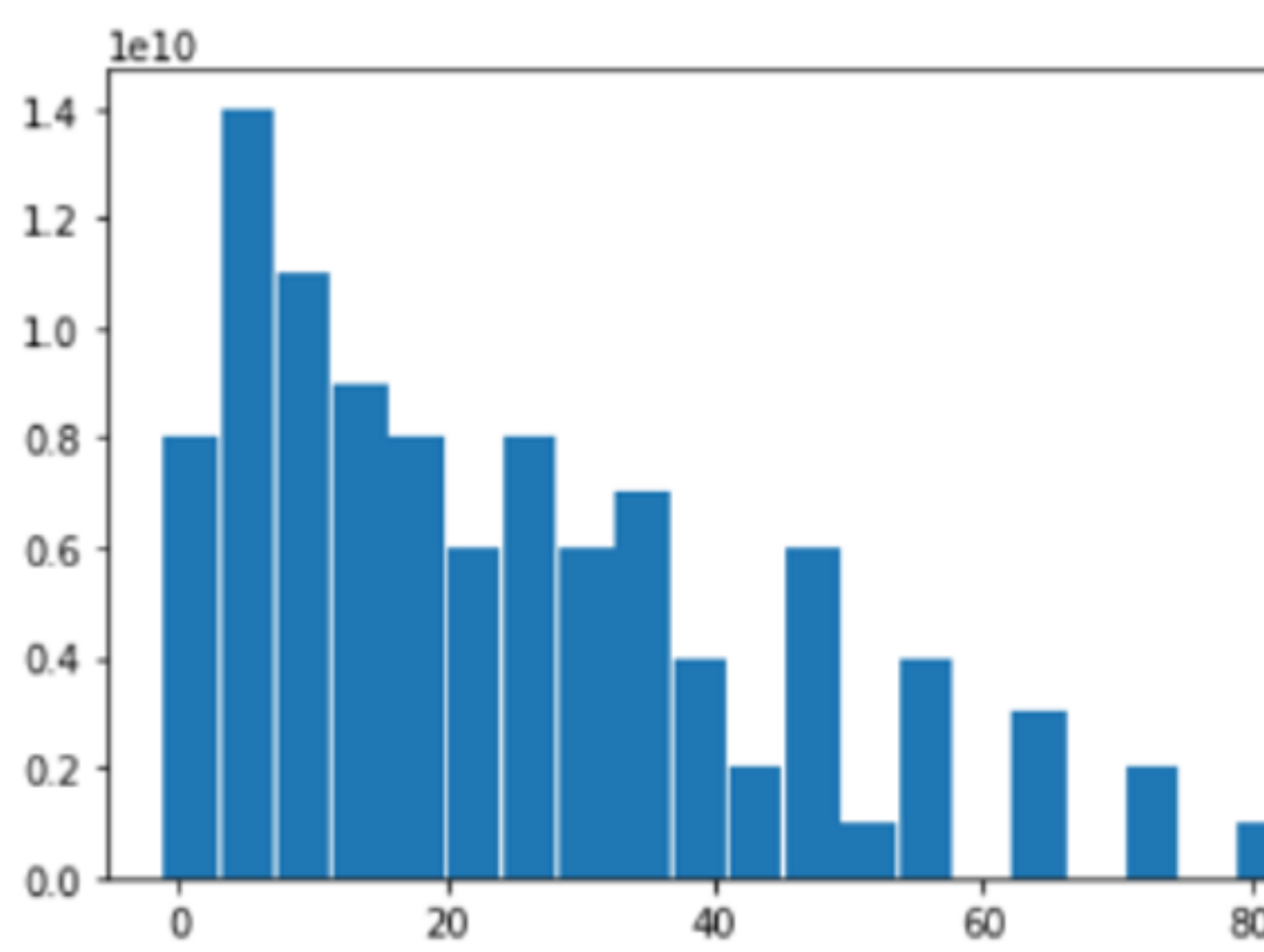

Login Node (Python/NumPy)

MPP (Arkouda)

#### Slightly more complicated Arkouda example

```
#!/usr/bin/env python3
                                                                                                     # src and dst pdarrays hold the edge list
 import arkouda as ak
                                                                                                     # seeds pdarray with starting vertices/seeds
                                                                                                     def bfs(src,dst,seeds,printLayers=False):
                                                                                                                                                                      BFS
 # generate rmat graph edge-list as two pdarrays
                                                                                                         # holds vertices in the current layer of the bfs
 def gen_rmat_edges(lgNv, Ne_per_v, p, perm=False):
                                                                                                         Z = ak.unique(seeds)
                                                         RMAT Gen
     # number of vertices
                                                                                                         # holds the visited vertices
     Nv = 2∗∗lqNv
                                                                                                         V = ak.unique(Z) # holds vertices in Z to start with
     # number of edges
                                                                                                         # frontiers
     Ne = Ne per_v * NvF = [Z]while Z.size != 0:
     # probabilities
                                                                                                             if printLayers:
     a = pprint("Z.size = ",Z.size, " Z = ",Z)b = (1.0 - a)/3.0fZv = ak.in1d(src, Z) # find src vertex edgesc = bW = ak.unique(dst[fZv]) # compress out dist vertices to match and make them uniqued = bZ = ak.setdiff1d(W,V) # subtract out vertices already visited# init edge arrays
     ii = ak.ones(Ne, dtype = ak.int64)V = ak.union1d(V,Z) # union current frontier into vertices already visited
     jj = ak.ones(Ne, dtype = ak.int64)F.append(Z)
     # quantites to use in edge generation loop
                                                                                                         return (F,V)
     ab = a + bc_norm = c / (c + d)# src pdarray holding source vertices
     a_nnorm = a / (a + b)# dst pdarray holding destination vertices
     # generate edges
                                                                                                     # printCComp flag to print the connected components as they are found
                                                                                                     # edges needs to be symmetric/undirected
     for ib in range(1, \text{lgNv}):
                                                                                                                                                                                Connected
         ii_bit = (ak.random(0,1,Ne, dtype=ak.float64) > ab)def conn_comp(src, dst, printCComp=False, printLayers=False):
         jj<sub>L</sub>bit = (ak.randint(0,1,Ne,dtype=ak.float64) > (c_norm * ii_bit + a_norm * (~ ii_bit)))
                                                                                                         unvisited = ak.unique(src)if printCComp: print("unvisited size = ", unvisited.size, unvisited)ii = ii + ((2**(ib-1)) * ii_bit)Components
         jj = jj + ((2**(ib-1)) * jj\_bit)components = []# sort all based on ii and jj using coargsort
                                                                                                         while unvisited.size > 0:
     # all edges should be sorted based on both vertices of the edge
                                                                                                             # use lowest numbered vertex as representative vertex
     iv = ak.coargsort((ii, jj))rep\_vertex = unvisited[0]# permute into sorted order
                                                                                                             # bfs from rep_vertex
                                                                                                             layers, visited = bfs(src, dst, ak. array([rep_vertex]), printLayers)
     ii = ii[iv] # permute first vertex into sorted order
     jj = jj[iv] # permute second vertex into sorted order
                                                                                                             # add verticies in component to list of components
     # to premute/rename vertices
                                                                                                             components.append(visited)
                                                                                                             # subtract out visited from unvisited vertices
     if perm:
         # generate permutation for new vertex numbers (names)
                                                                                                             unvisited = ak.setdiff1d(unvisited, visited)if printComp: print(" visited size = ", visited.size, visited)ir = ak.argvsort(ak.random(0,1,Nv,dtype=ak.float64))if printCComp: print("unvisited size = ", unvisited.size, unvisited)# renumber(rename) vertices
         ii = ir[i] # rename first vertex
                                                                                                         return components
         jj = ir[j] # rename second vertex
                                                                                                     ak.connect(server="localhost", port=5555)
                                                                                                     (i, j) = gen-rmat_edeges(20, 2, 0.03, perm=True)# maybe: remove edges which are self-loops???
                                                                                                     src = ak.contextenate((ii, jj))# make graph undirected/symmetric# return pair of pdarrays
                                                                                                     dst = ak.concatenate((jj, ii))# graph needs to undirected for connected components to work
     return (ii,jj)
                                                                                                     components = conn_comp(src, dst, printCComp=False, printLayers=False) # find components
                                                                                                     print("number of components = ", len(components))print("representative vertices = ", [c[0] for c in components])ak.shutdown()
                                                                                                   -:--- connected_components.py Bot (58,0)
      connected_components.py Top (20,24)
                                             (Python)
                                                                                                                                                   (Python)
-:---
```
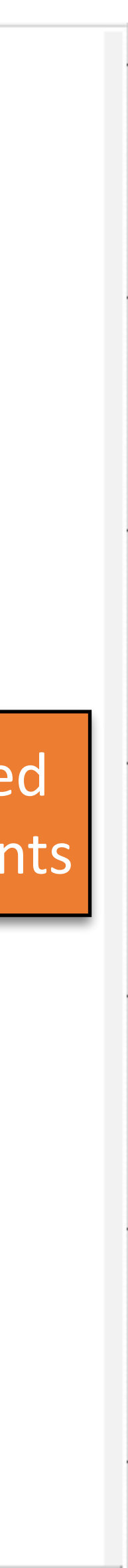

## Python Implementation Details

- Python pdarray class: a shim for the distributed array on the Arkouda server
	- Stores server-side name of array
	- Has a NumPy-like dtype
	- Has methods that translate operators into server commands
- Arkouda relies on Python to reduce complexity
	- Scoping
	- Reference counting
	- Garbage collection
	- Exceptions
- Arkouda integrates with and uses NumPy
	- Dtypes
	- Argument validation
	- Type conversion

## Chapel Implementation Details

- A restricted Chapel interpreter:
	- Symbol table holding multi-type array wrappers
	- Code to parse commands from Python and select functions, operators, and types
- Chapel does some things really well
	- Makes parallelism easy (often implicit!)
	- Abstracts away inter-node communication and data layout
	- Compiler templates some functions
	- Allows dynamic casts from generic arrays to typed arrays
- But some things are hard
	- Large "select" statements for choosing functions, operators, types (an issue for all staticallytyped languages)
	- Long compile times
- Far too many details to cover here...